## **Fwd: Início de Pré-natal para Indicador 1**

**De** : Alvaro Carvalho <alvaro.carvalho@smsbrusque.sc.gov.br> **Assunto :** Fwd: Início de Pré-natal para Indicador 1 **Para :** Victor Sardo <victor.sardo@smsbrusque.sc.gov.br>

sex., 07 de out. de 2022 08:32 **<sup>219** anexos</sup>

**De:** "Alvaro Carvalho" <alvaro.carvalho@smsbrusque.sc.gov.br> **Para:** "alvaro\_dec" <alvaro\_dec@hotmail.com> **Enviadas:** Quinta-feira, 6 de outubro de 2022 14:29:31 **Assunto:** Início de Pré-natal para Indicador 1

Bom dia,

Como iniciar um Pré Natal e contabilizar para o indicador:

- 1. Selecionar o paciente pela agenda ou inserir diretamente os dados pessoais do paciente
- 2. Conferir os dados do paciente e entrar no Atendimento do paciente através do Prontuário Eletrônico Cidadão PEC
- 3. Clicar em atender
- 4. Conferir as informações do profissional que irá realizar o atendimento e preencher o SOAP. No SOAP se inserir CID ou CIAP e selecionar a opção, esta informação irá diretamente para Ficha de atendimento individual e Terminologia
- 5. E-SUS: Informar que é gestante: SIM; marcar Ficha de Atendimento Individual e Ficha de Procedimento; SALVAR
- 6. Abre a Ficha de Atendimento Individual: Preencher as informações obrigatórias, no campo Problema/Condição avaliada ao marcar Pré Natal, vem agregado a esta condição o CIAP W78. SALVAR
- 7. Após abre a aba procedimento a faturar, conferir e selecionar os campos desejados, SALVAR
- 8. Registar peso e altura no campo Avaliação antropométrica (se necessário), SALVAR
- 9. Controle Gestacional: realizar o preenchimento dos dados gestacionais, para iniciar o pré natal, SALVAR
- 10. Realizar o registro dos sinais vitais no campo Aferições Vitais (se necessário), SALVAR
- 11. Conferir no campo Terminologia se ocorreu o registro do CID ou CIAP

- 12. Teste Rápido: Marcar os TR desejados (lembrando que para o indicador são obrigatórios a AVALIAÇÃO dos TR HIV em gestante e TR VDRL em gestante) e após clicar em Executar
- 13. O próximo passo é realizar a Digitação do resultado, no ícone da cor azul
- 14. Abrirá uma aba específica para realizar a digitação do resultado. Após preenchimento clicar em ADICIONAR
- 15. No campo Digitação da Produção, clicar em SALVAR logo abaixo, para que a produção seja validada no sistema
- 16. Após conferir a produção e, estado tudo correto, proceder com a FINALIZAÇÃO DO ATENDIMENTO.

Segue CID ou CIAP de abertura de Pré Natal:

- CIAP2: W03, W05, W29, W71, W78, W79, W80, W81, W84 e W85

- CID10: O11, O120, O121, O122, O13, O140, O141, O149, O150, O151, O159, O16, O200, O208, O209, O210, O211, O212, O218, O219, O220, O221, O222, O223, O224, O225, O228, O229, O230, O231, O232, O233, O234, O235, O239, O299, O300, O301, O302, O308, O309, O311, O312, O318, O320, O321, O322, O323, O324, O325, O326, O328, O329, O330, O331, O332, O333, O334, O335, O336, O337, O338, O752, O753, O990, O991, O992, O993, O994, O240, O241, O242, O243, O244, O249, O25, O260, O261, O263, O264, O265, O268, O269, O280, O281, O282, O283, O284, O285, O288, O289, O290, O291, O292, O293, O294, O295, O296, O298, O009, O339, O340, O341, O342, O343, O344, O345, O346, O347, O348, O349, O350, O351, O352, O353, O354, O355, O356, O357, O358, O359, O360, O361, O362, O363, O365, O366, O367, O368, O369, O40, O410, O411, O418, O419, O430, O431, O438, O439, O440, O441, O460, O468, O469, O470, O471, O479, O48, O995, O996, O997, Z640, O00, O10, O12, O14, O15, O20, O21, O22, O23, O24, O26, O28, O29, O30, O31, O32, O33, O34, O35, O36, O41, O43, O44, O46, O47, O98, Z34, Z35, Z36, Z321, Z33, Z340, Z340, Z348, Z349, Z350, Z351, Z352, Z353, Z354, Z357, Z358, Z359.

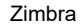

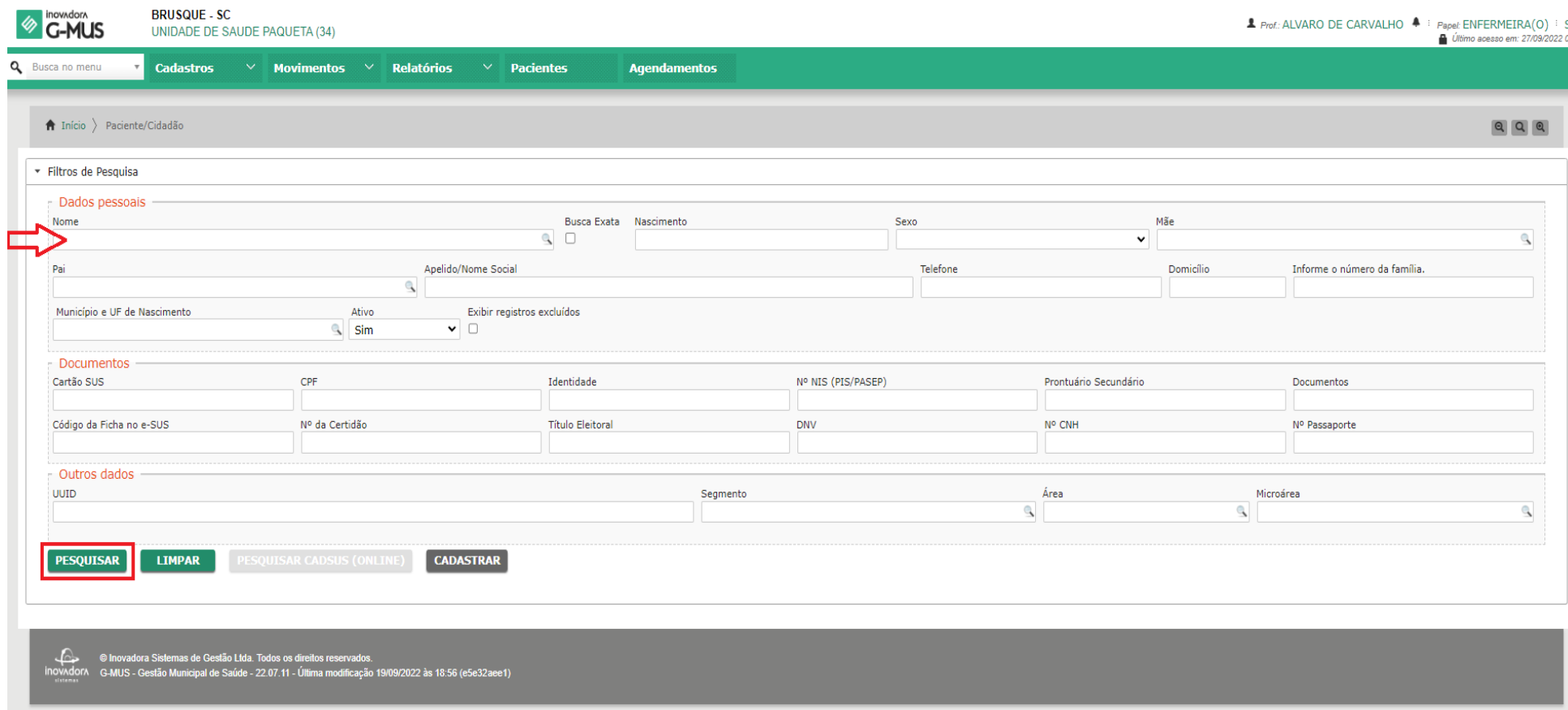

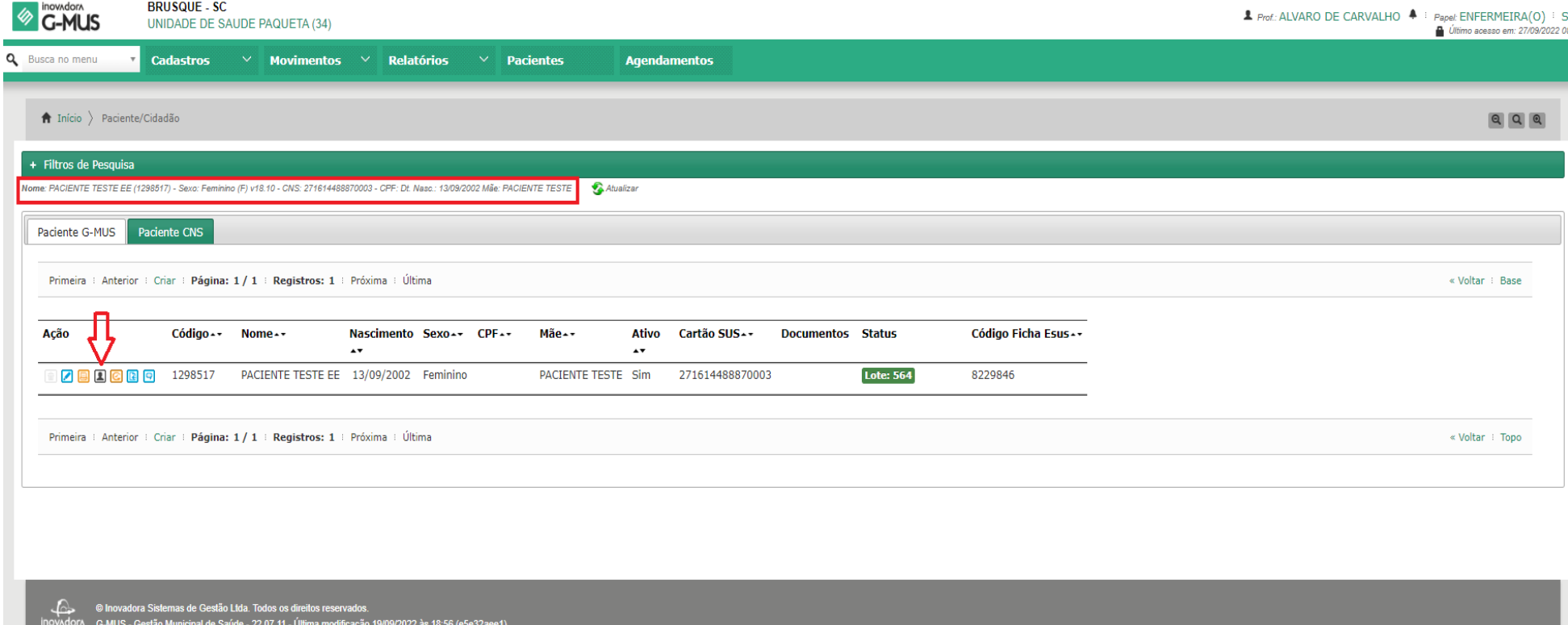

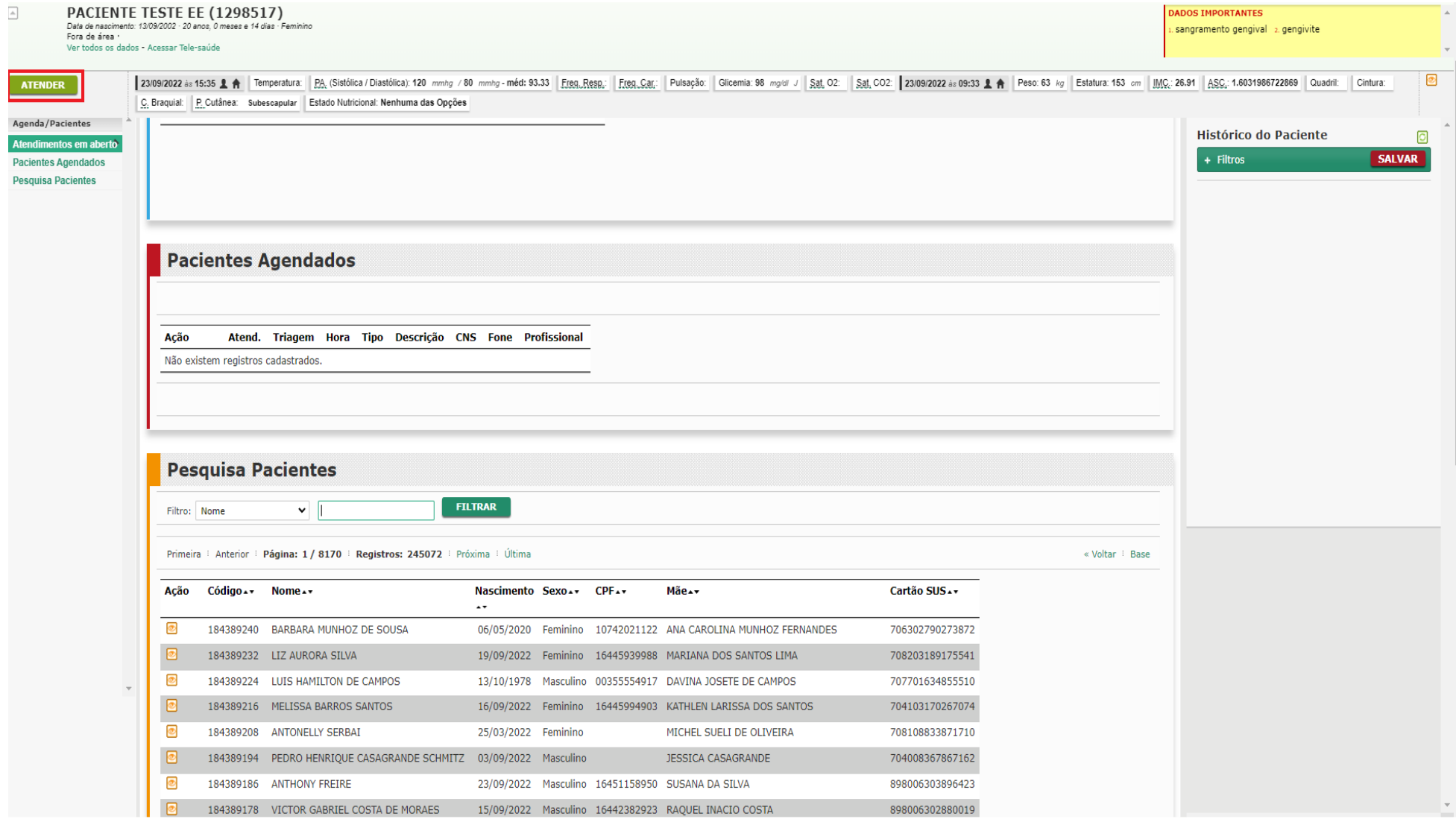

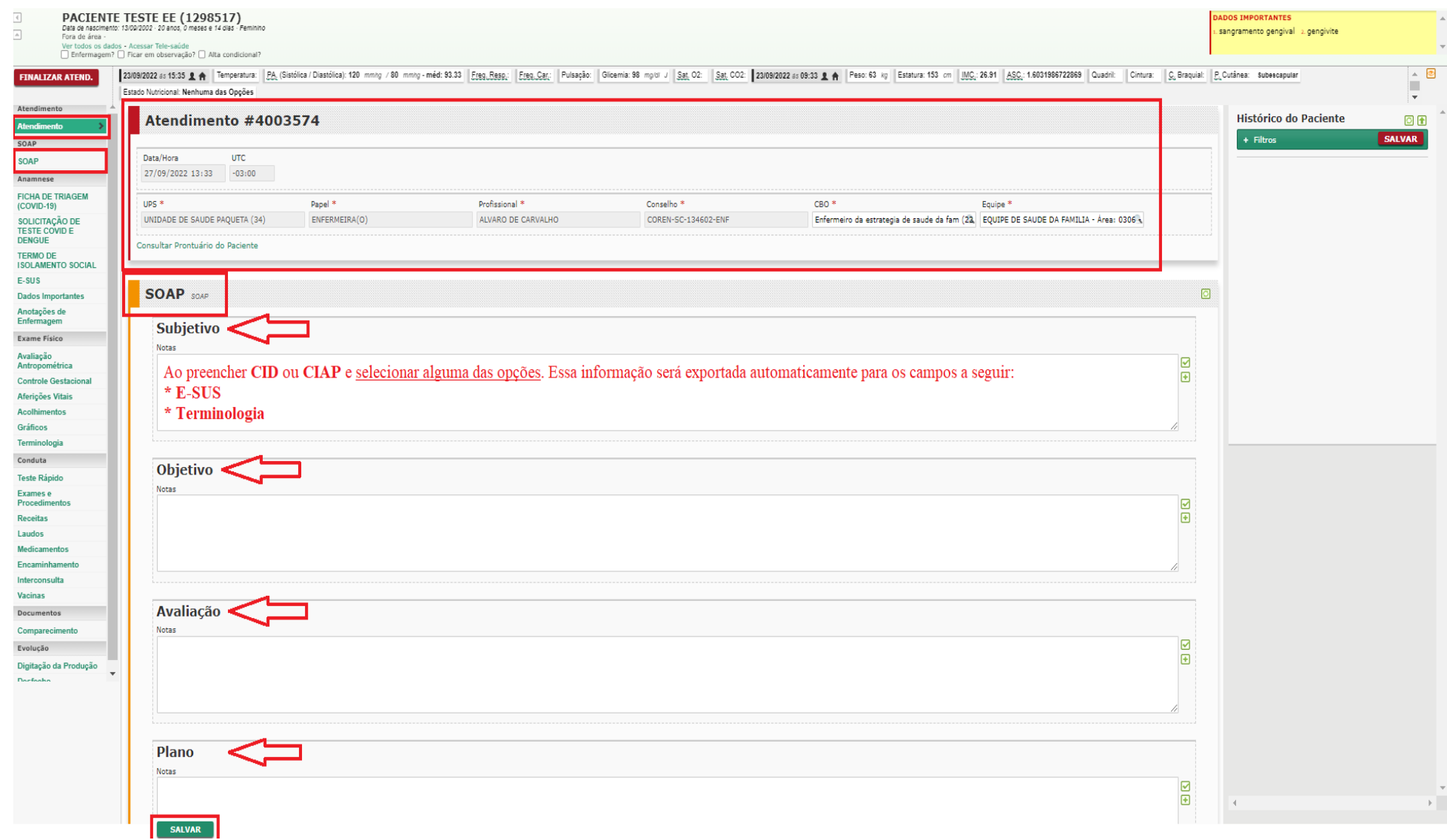

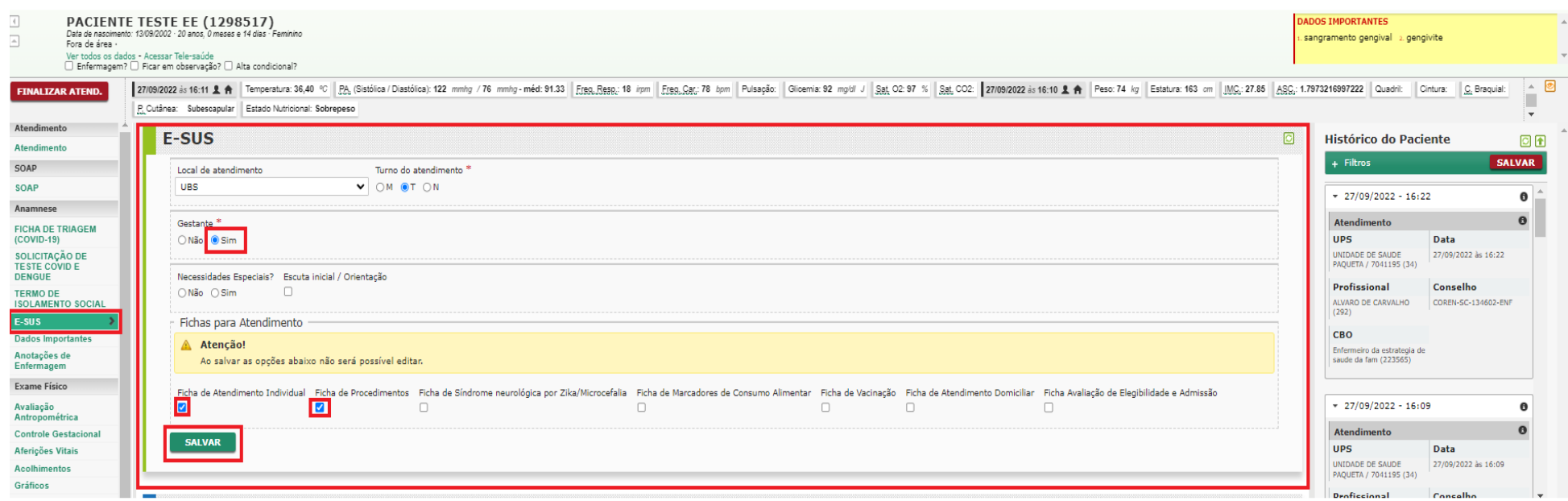

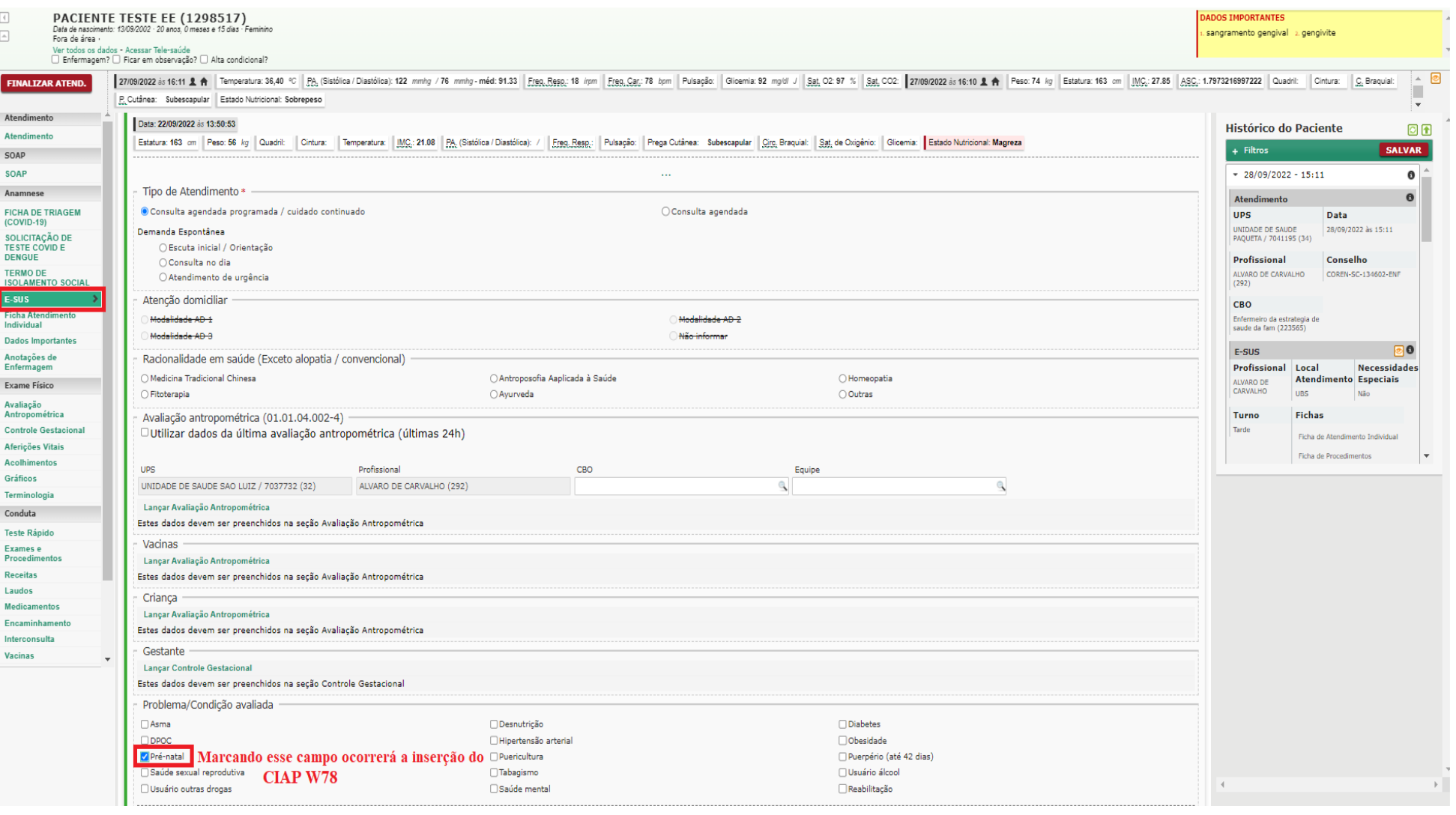

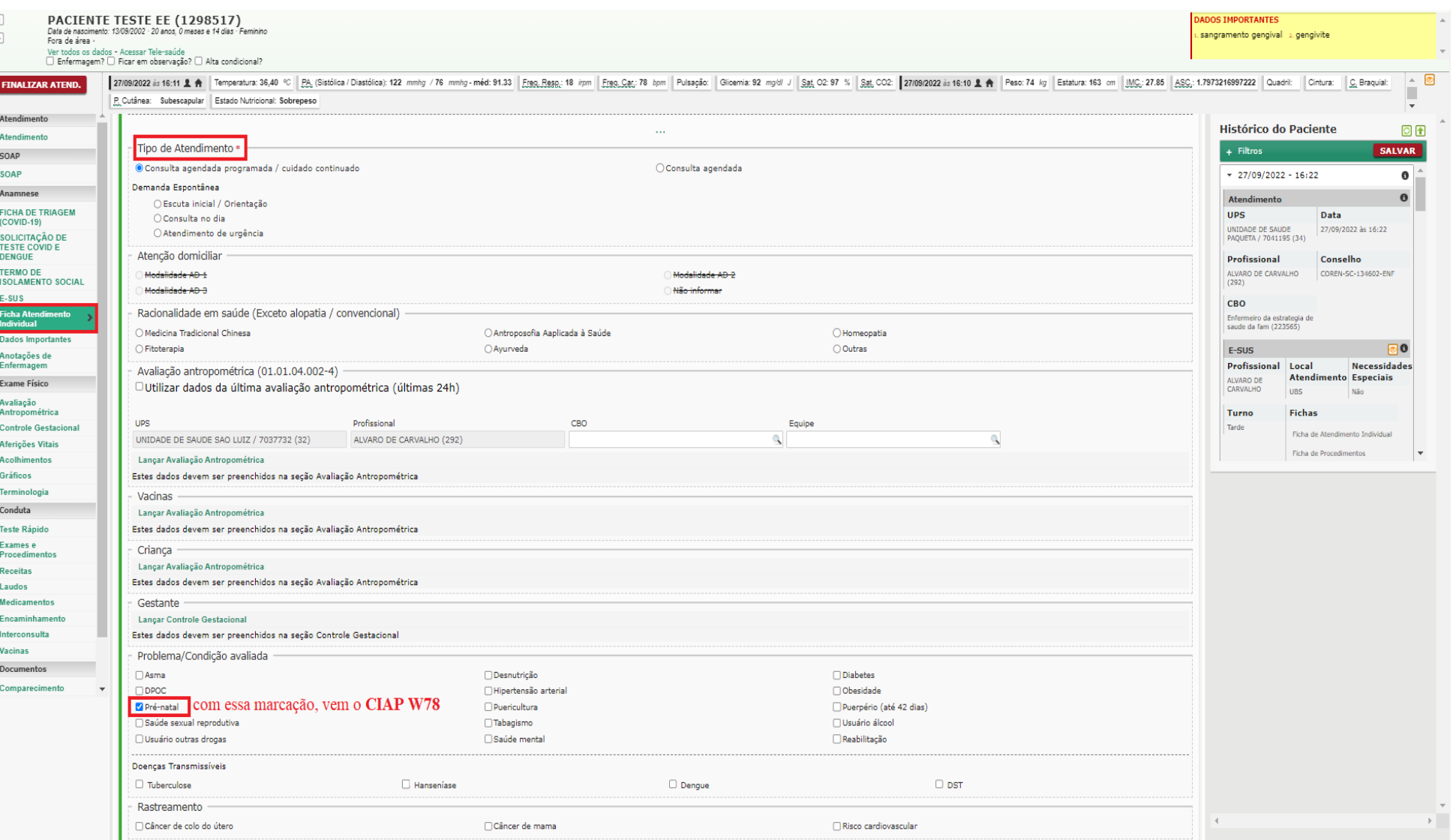

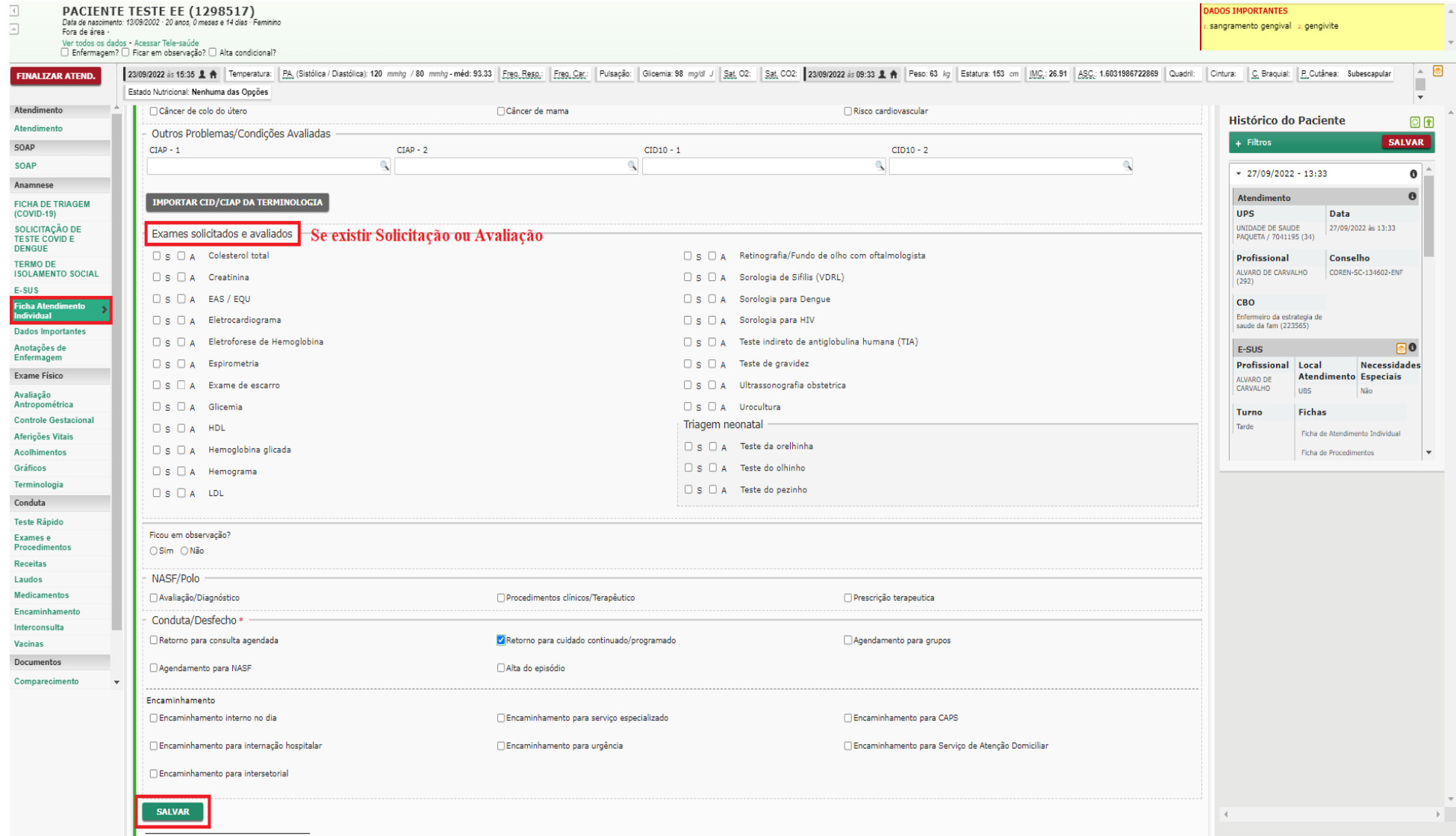

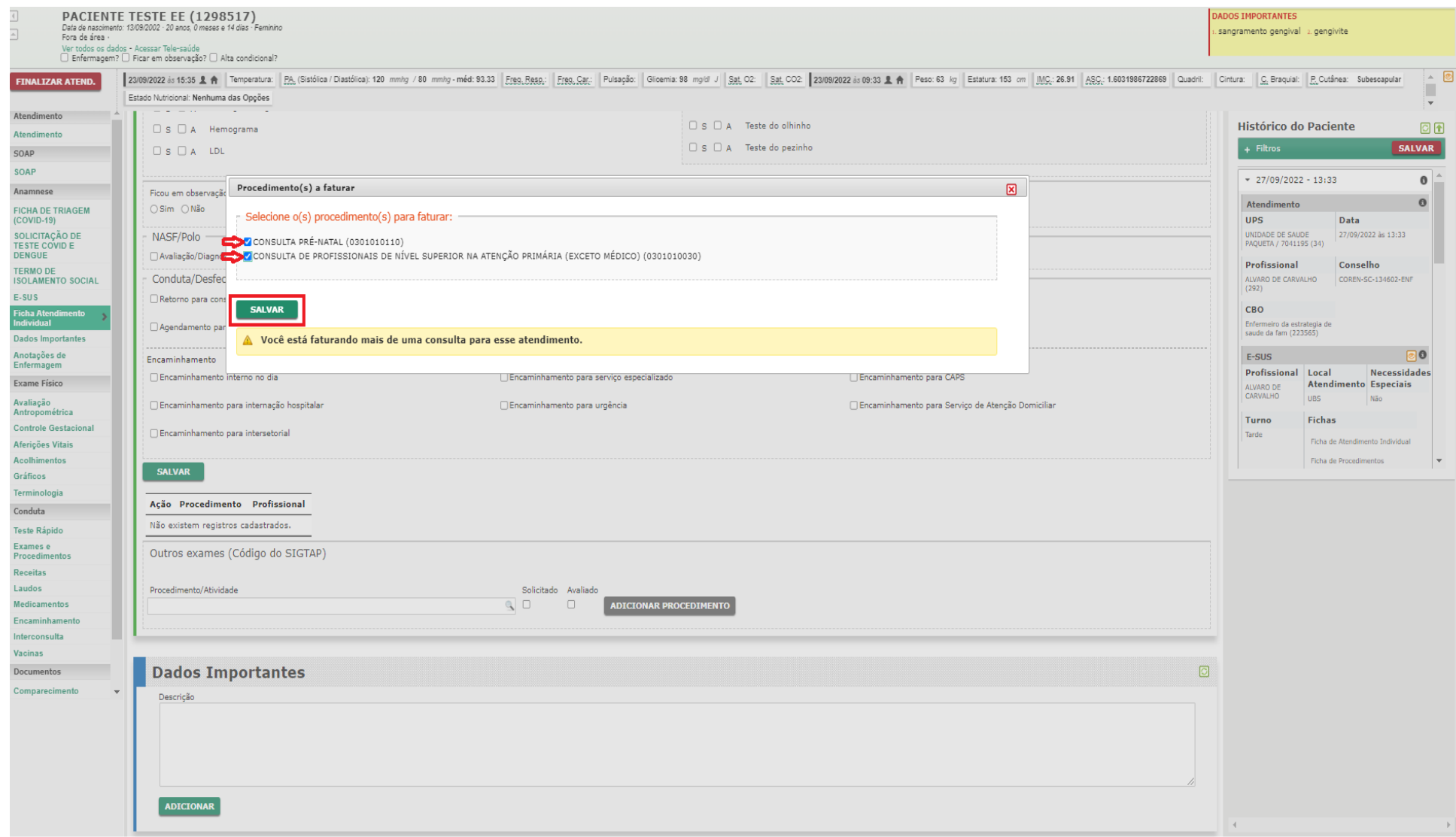

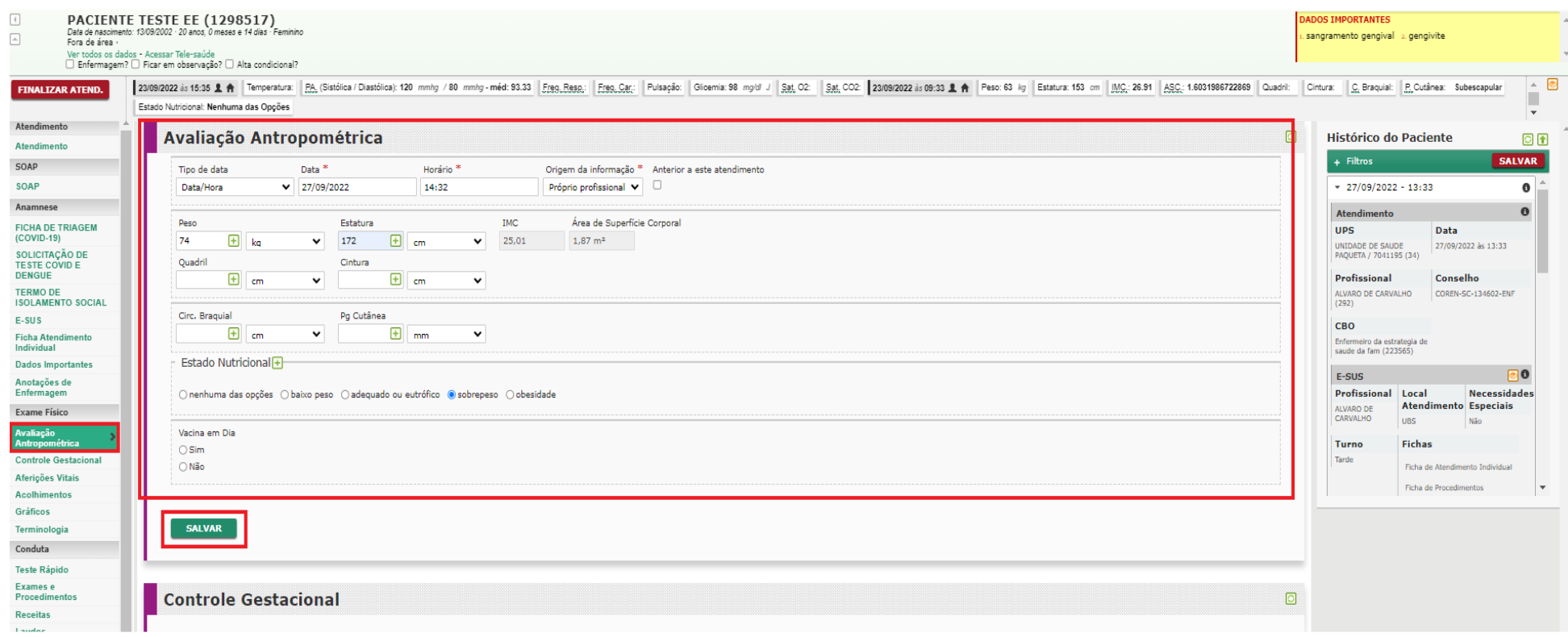

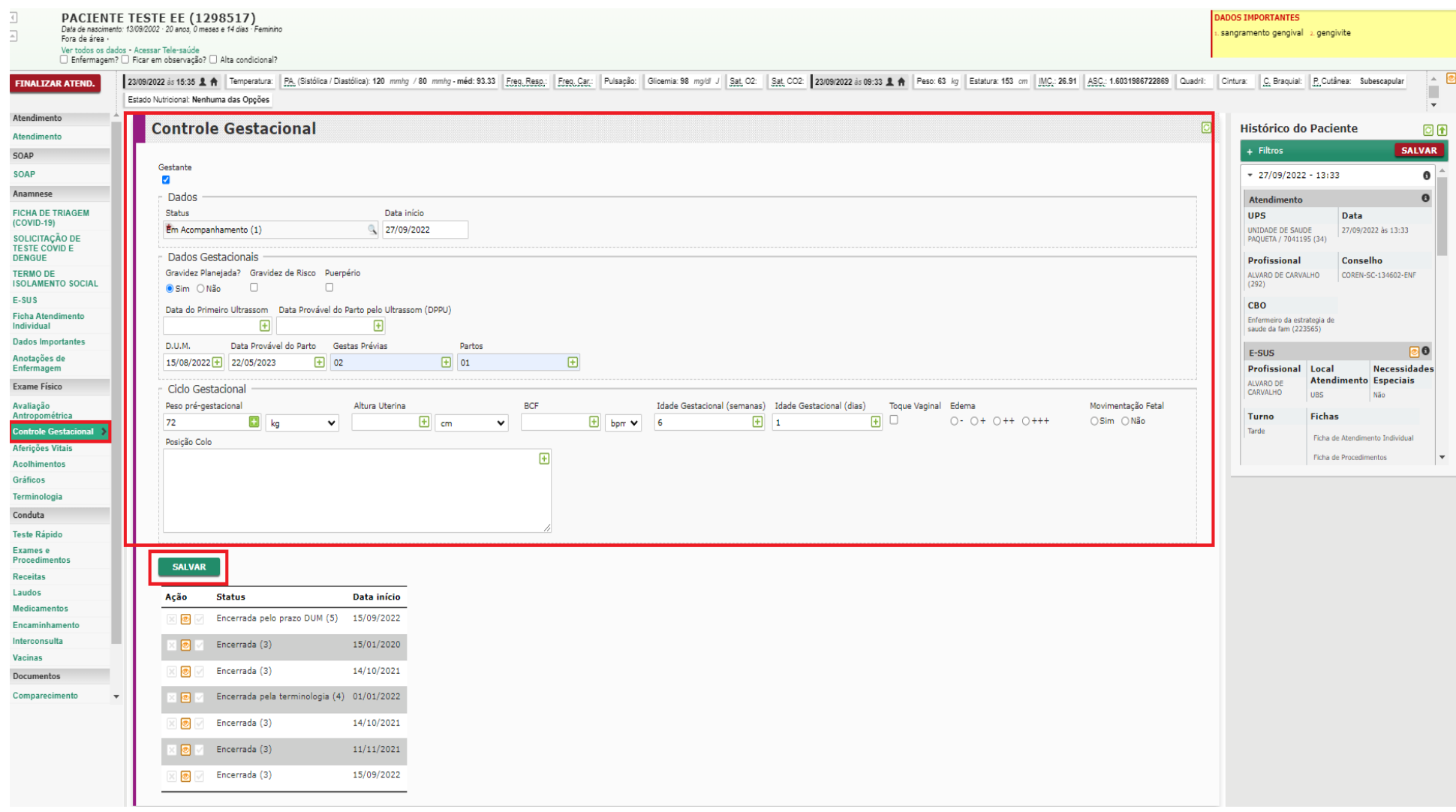

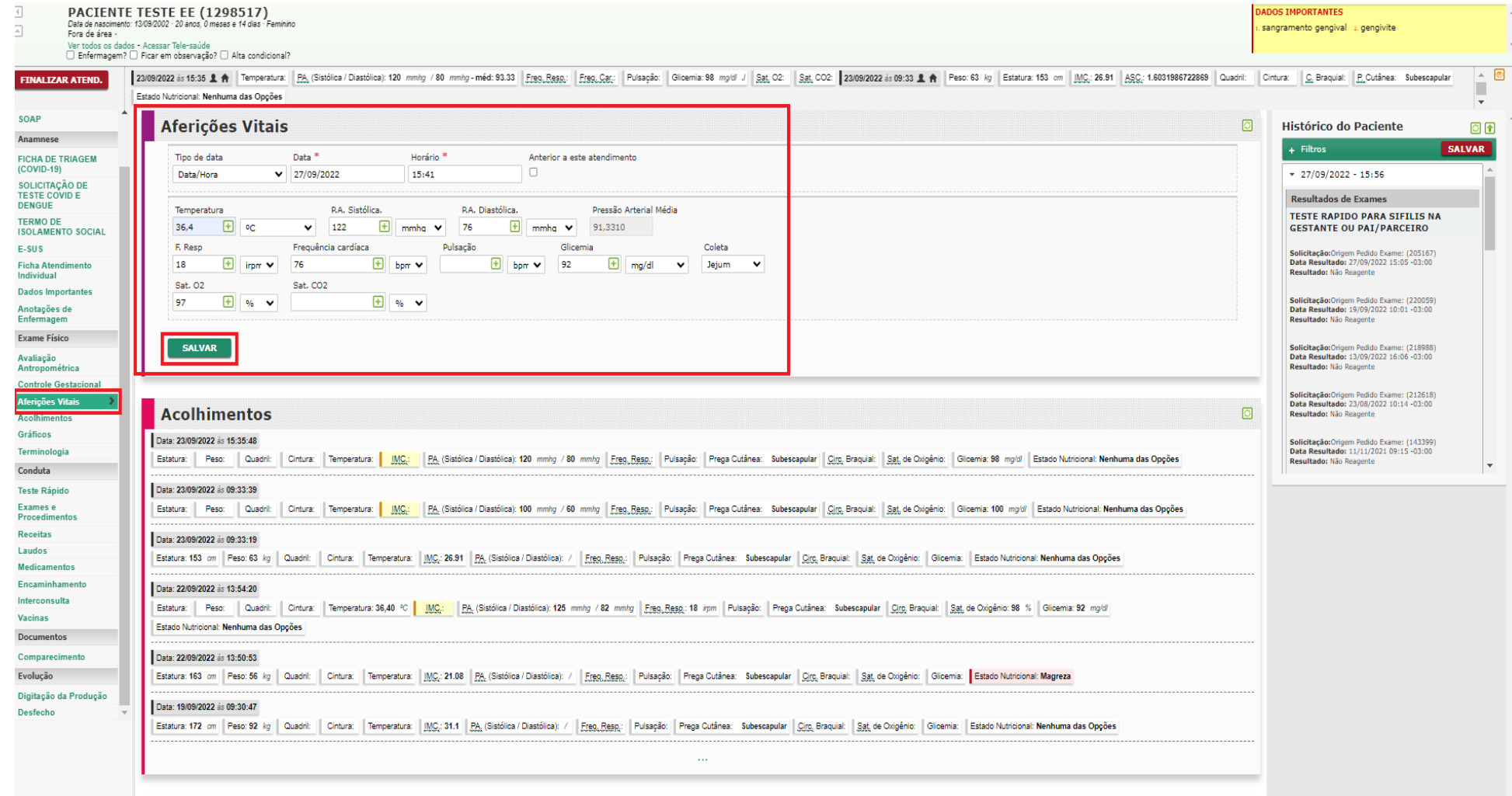

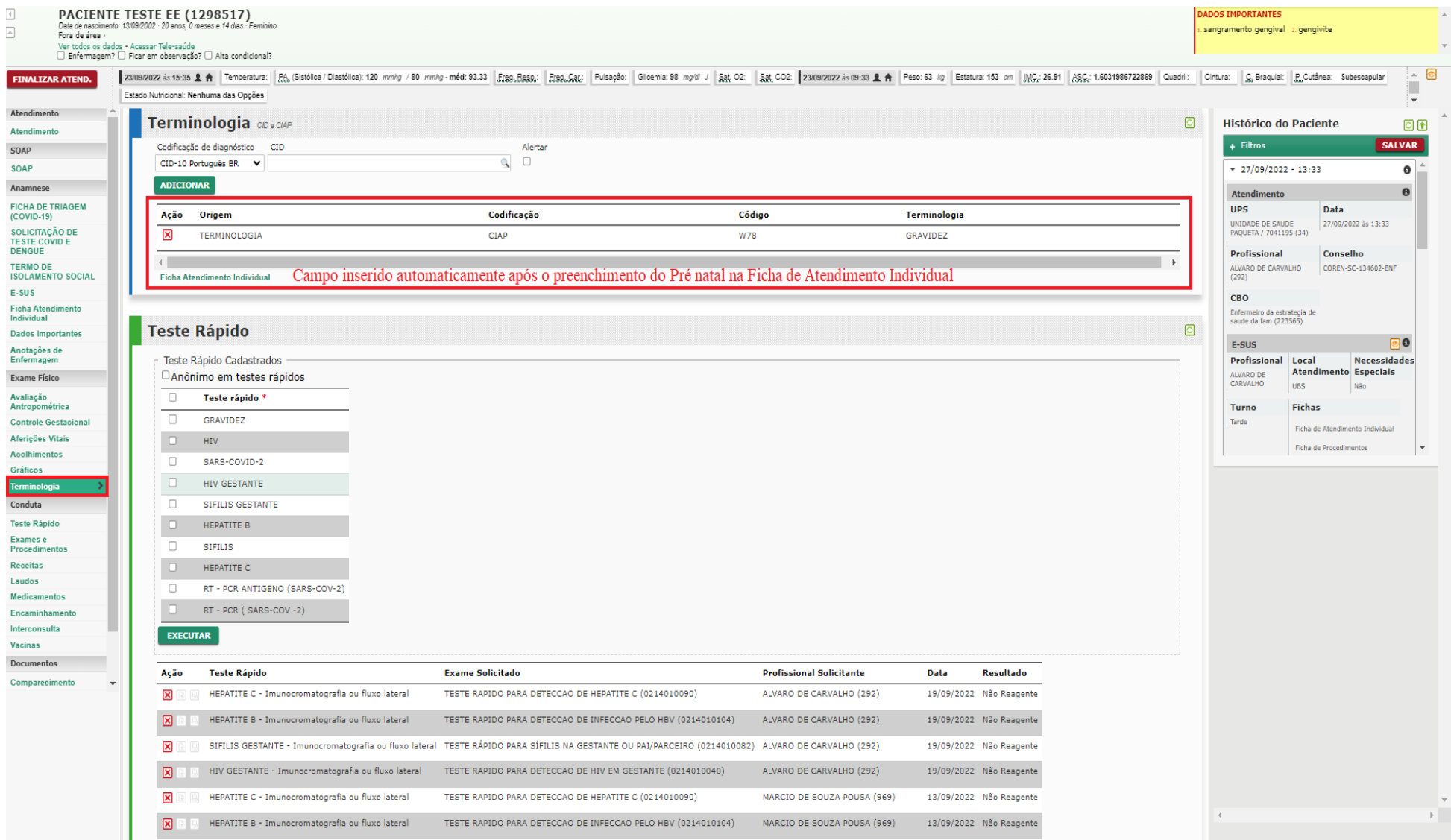

10/10/2022 16:31 Zimbra  $\overline{4}$ **PACIENTE TESTE EE (1298517) ADOS IMPORTANTES** Data de nascimento: 13/09/2002 - 20 anos, 0 meses e 14 dias  $\overline{A}$ sangramento gengival 2. gengivite Fora de área -Ver todos os dados - Acessar Tele-saúde □ Enfermagem? □ Ficar em observação? □ Alta condicional? 230992022 is 15:35 1 A Temperatura: PA (Sistólica/Diastólica): 120 mmhz / 80 mmhz - méd: 93.33 Freq. Resp.: Ped: Resp. Car. | Pulssoão: | Gloemia: 98 mold J | Sat. 02: | Sat. 02: | Sat. 02: 20992022 is 09:33 1 A Peso: 63 k  $\overline{\phantom{a}}$ **ETNALTZAR ATEND.** Estado Nutricional: Nenhuma das Opções Atendimento  $\Box$ **Teste Rápido Histórico do Paciente** 回面 Atendimento  $+$  Filtros SALVAR SOAD Teste Rápido Cadastrados  $-27/09/2022 - 13:33$ SOAP Anônimo em testes rápidos  $\bullet$ Anamnes  $\overline{\phantom{a}}$ Teste rápido Atendimento  $\theta$ **FICHA DE TRIAGEM UPS** Data  $\overline{\Box}$ **GRAVIDEZ** (COVID-19) UNIDADE DE SAUDE<br>PAQUETA / 7041195 (34) 27/09/2022 As 13:33 SOLICITAÇÃO DE **HTV** TESTE COVID E DENGUE  $\overline{\phantom{a}}$ SARS-COVID-2 Profissional Conselho TERMO DE ALVARO DE CARVALHO COREN-SC-134602-ENE ø **ISOLAMENTO SOCIAL** HIV GESTANTE  $(292)$  $F-SUS$  $\overline{\mathbf{v}}$ STETLES GESTANTE  $CRO$ Ficha Atendimento Enfermeiro da estrategia de<br>saude da fam (223565) Individual ø HEPATITE B Dados Importantes  $\Box$ **SIFILIS** F-SUS ាត Anotações de Enfermagem  $\blacksquare$ HEPATITE C **Profissional** Local Necessidades Atendimento Especiais ALVARO DE Exame Físico **ALVARO DE UBS** Nã. Avaliação RT - PCR (SARS-COV-2) Antropométrica Turno Fichas **Controle Gestacional** Tarde **EXECUTAR** Ficha de Atendimento Individual Aferições Vitais Ficha de Procedimentos Acolhimentos **Teste Rápido Exame Solicitado Profissional Solicitante** Resultado Ação **Data** Gráficos Terminologia 図 HEPATITE C - Imunocromatografia ou fluxo lateral TESTE RAPIDO PARA DETECCAO DE HEPATITE C (0214010090) ALVARO DE CARVALHO (292) 19/09/2022 Não Reagente Conduta  $\boxtimes$ HEPATITE B - Imunocromatografia ou fluxo lateral TESTE RAPIDO PARA DETECCAO DE INFECCAO PELO HBV (0214010104) ALVARO DE CARVALHO (292) 19/09/2022 Não Reagente Teste Rápic Exames e  $\boxtimes$ SIFILIS GESTANTE - Imunocromatografia ou fluxo lateral TESTE RÁPIDO PARA SÍFILIS NA GESTANTE OU PAI/PARCEIRO (0214010082) ALVARO DE CARVALHO (292) 19/09/2022 Não Reagente Procedimento: 図 HIV GESTANTE - Imunocromatografia ou fluxo lateral TESTE RAPIDO PARA DETECCAO DE HIV EM GESTANTE (0214010040) ALVARO DE CARVALHO (292) 19/09/2022 Não Reagente Receitas Laudos ⊠ HEPATITE C - Imunocromatografia ou fluxo lateral TESTE RAPIDO PARA DETECCAO DE HEPATITE C (0214010090) MARCIO DE SOUZA POUSA (969) 13/09/2022 Não Reagente **Medicamentos** Encaminhamento 図 HEPATITE B - Imunocromatografia ou fluxo lateral TESTE RAPIDO PARA DETECCAO DE INFECCAO PELO HBV (0214010104) MARCIO DE SOUZA POUSA (969) 13/09/2022 Não Reagente Interconsulta ⊠ SIFILIS GESTANTE - Imunocromatografia ou fluxo lateral TESTE RÁPIDO PARA SÍFILIS NA GESTANTE OU PAI/PARCEIRO (0214010082) MARCIO DE SOUZA POUSA (969) 13/09/2022 Não Reagente Vacinas Documentos 図 HIV GESTANTE - Imunocromatografia ou fluxo lateral TESTE RAPIDO PARA DETECCAO DE HIV EM GESTANTE (0214010040) MARCIO DE SOUZA POUSA (969) 13/09/2022 Não Reagente Comparecimento  $\boxtimes$ HEPATITE C - Imunocromatografia ou fluxo lateral TESTE RAPIDO PARA DETECCAO DE HEPATITE C (0214010090) FABIANA TEDESCO SCHIRMER (11864) 02/09/2022 Não Reagente 図 SIFILIS - Imunocromatografia ou fluxo lateral TESTE RAPIDO PARA SIFILIS (0214010074) FABIANA TEDESCO SCHIRMER (11864) 02/09/2022 Reagente  $\boxtimes$ HEPATITE B - Imunocromatografia ou fluxo lateral TESTE RAPIDO PARA DETECCAO DE INFECCAO PELO HBV (0214010104) FABIANA TEDESCO SCHIRMER (11864) 02/09/2022 図圖 HIV - Imunocromatografia ou fluxo lateral Teste Rápido - HIV FABIANA TEDESCO SCHIRMER (11864) 02/09/2022  $\mathbf{\overline{x}}$ TESTE RAPIDO PARA SIFILIS (0214010074) FABIANA TEDESCO SCHIRMER (11864) 02/09/2022 Não Reagente SIFILIS - Imunocromatografia ou fluxo lateral SIFILIS GESTANTE - Imunocromatografia ou fluxo lateral TESTE RÁPIDO PARA SÍFILIS NA GESTANTE OU PAI/PARCEIRO (0214010082) JANETE BITTELBRUNN (1123) 凤 23/08/2022 Não Reagente

# **PACIENTE TESTE EE (1298517)**<br>Data de nascimento: 1309/2002 - 20 anos, 0 meses e 14 días - Feminino<br>Fora de área :<br>Ver tridos os dados - Aressar Tele-saúde

 $\begin{array}{|c|} \hline \multicolumn{3}{|c|}{\parallel}\\ \hline \multicolumn{3}{|c|}{\parallel}\\ \hline \multicolumn{3}{|c|}{\parallel}\\ \hline \multicolumn{3}{|c|}{\parallel}\\ \hline \multicolumn{3}{|c|}{\parallel}\\ \hline \multicolumn{3}{|c|}{\parallel}\\ \hline \multicolumn{3}{|c|}{\parallel}\\ \hline \multicolumn{3}{|c|}{\parallel}\\ \hline \multicolumn{3}{|c|}{\parallel}\\ \hline \multicolumn{3}{|c|}{\parallel}\\ \hline \multicolumn{3}{|c|}{\parallel}\\ \hline \multicolumn{3}{|c|}{\parallel}\\ \hline \multicolumn$ 

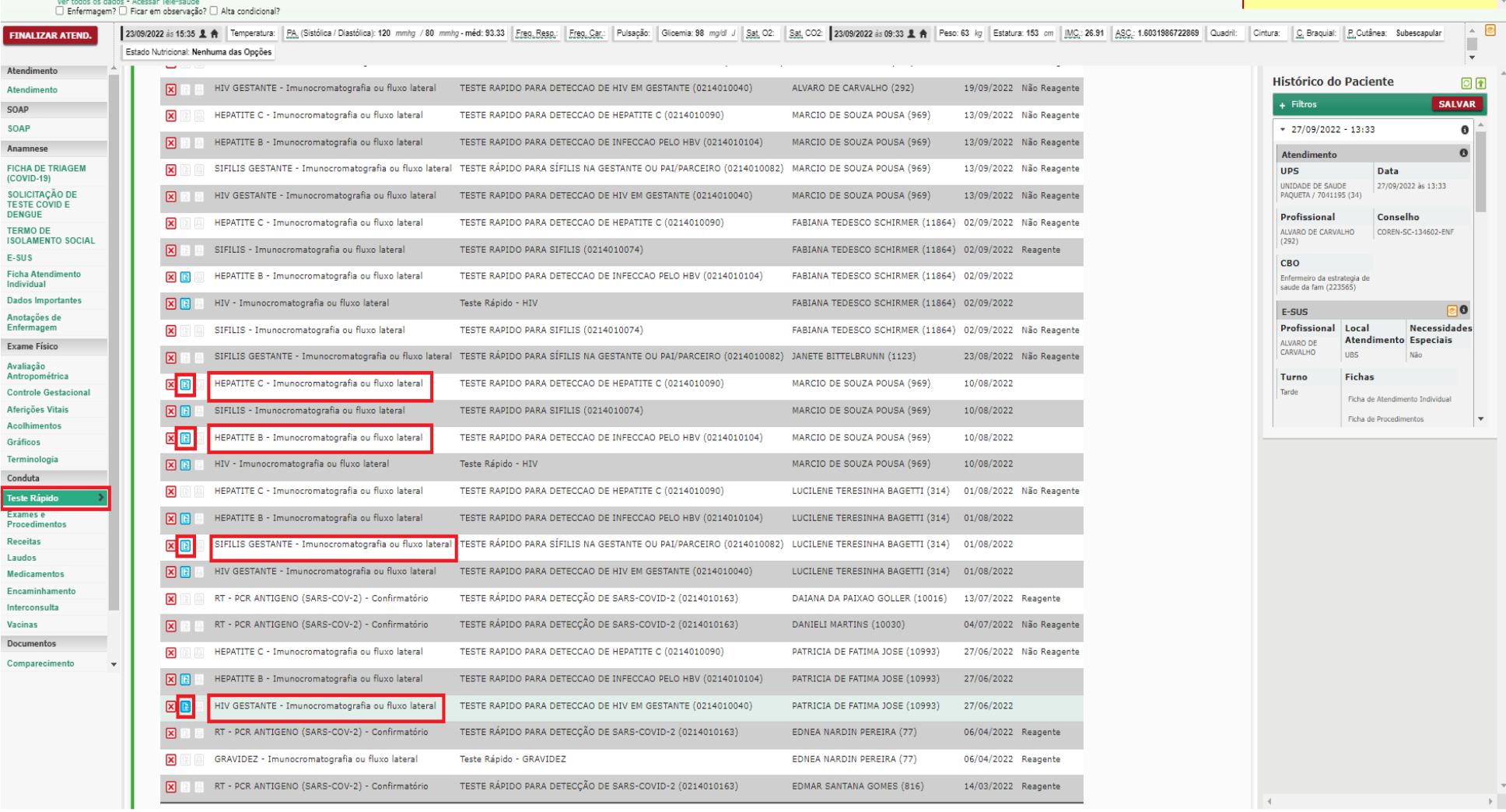

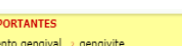

DADOS IM .<br>sangrami

 $\frac{1}{\sqrt{2}}$ 

l,

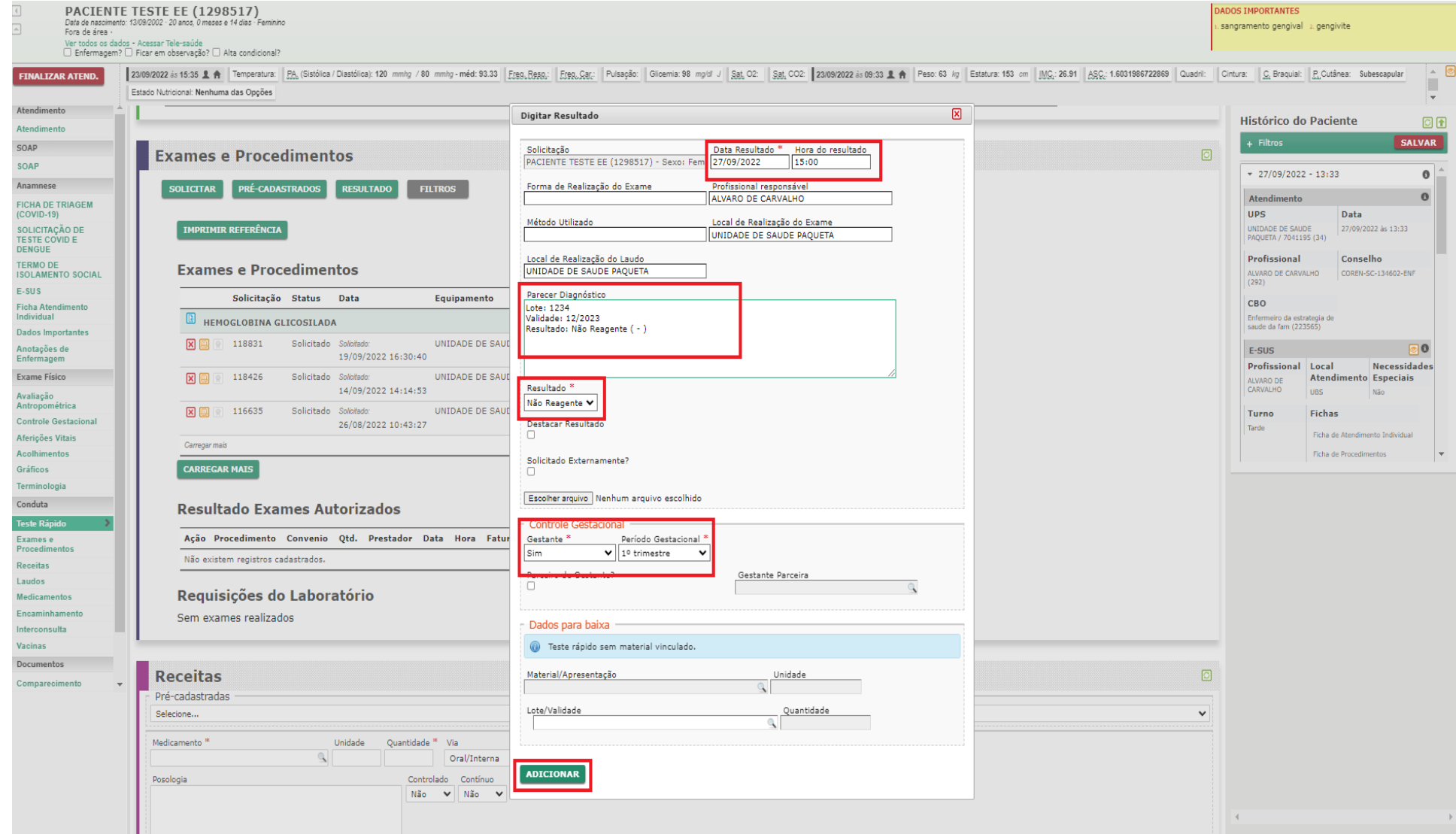

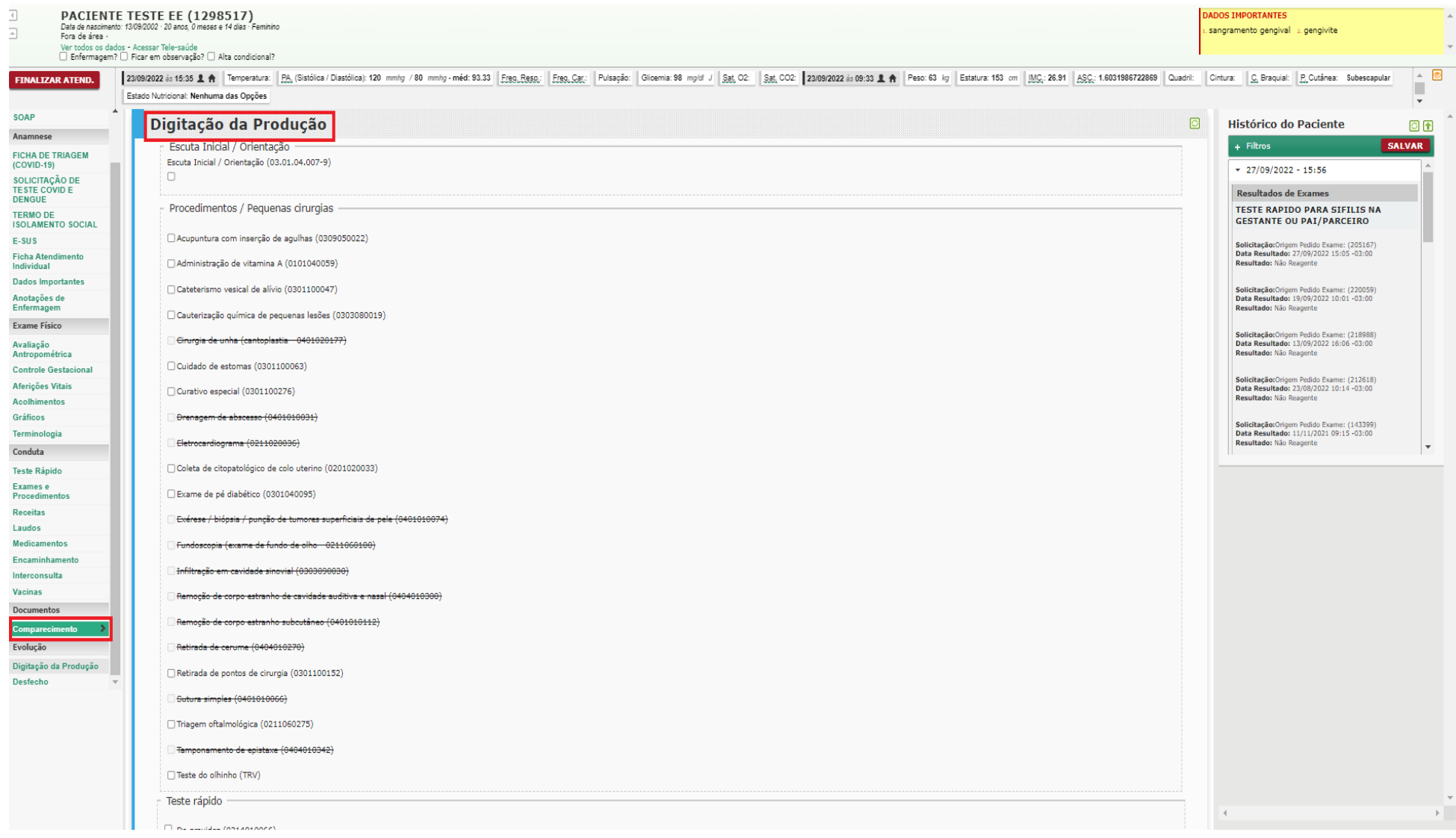

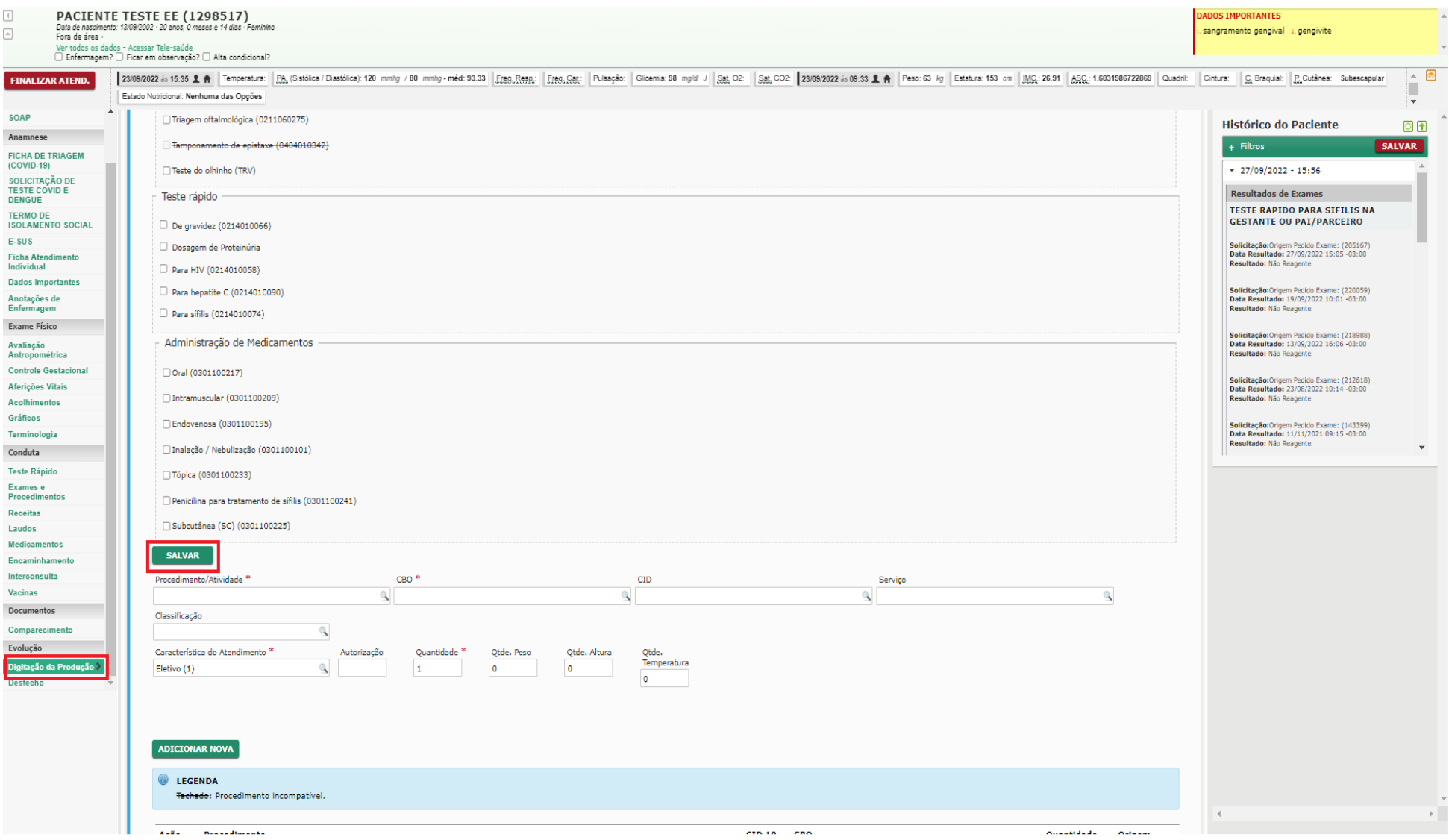

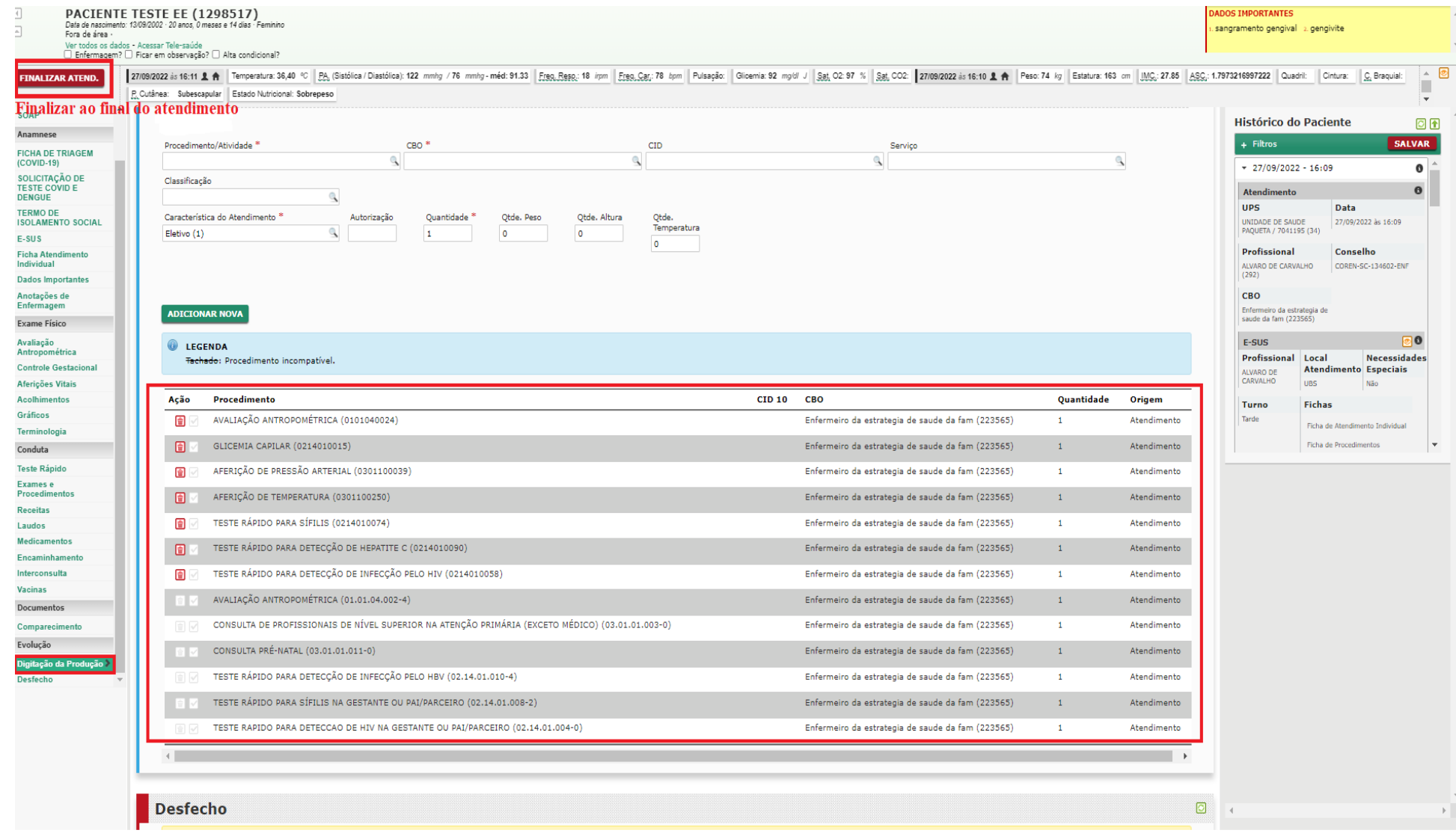

### **Indicadores da APS G-MUS (1).pdf** 1 MB